## La compression : Correction

Voici la correction de l'exercice. Afin d'avoir plusieurs solutions possibles sur cette même page, deux représentations de l'image, séparées en colonnes, sont présentées.

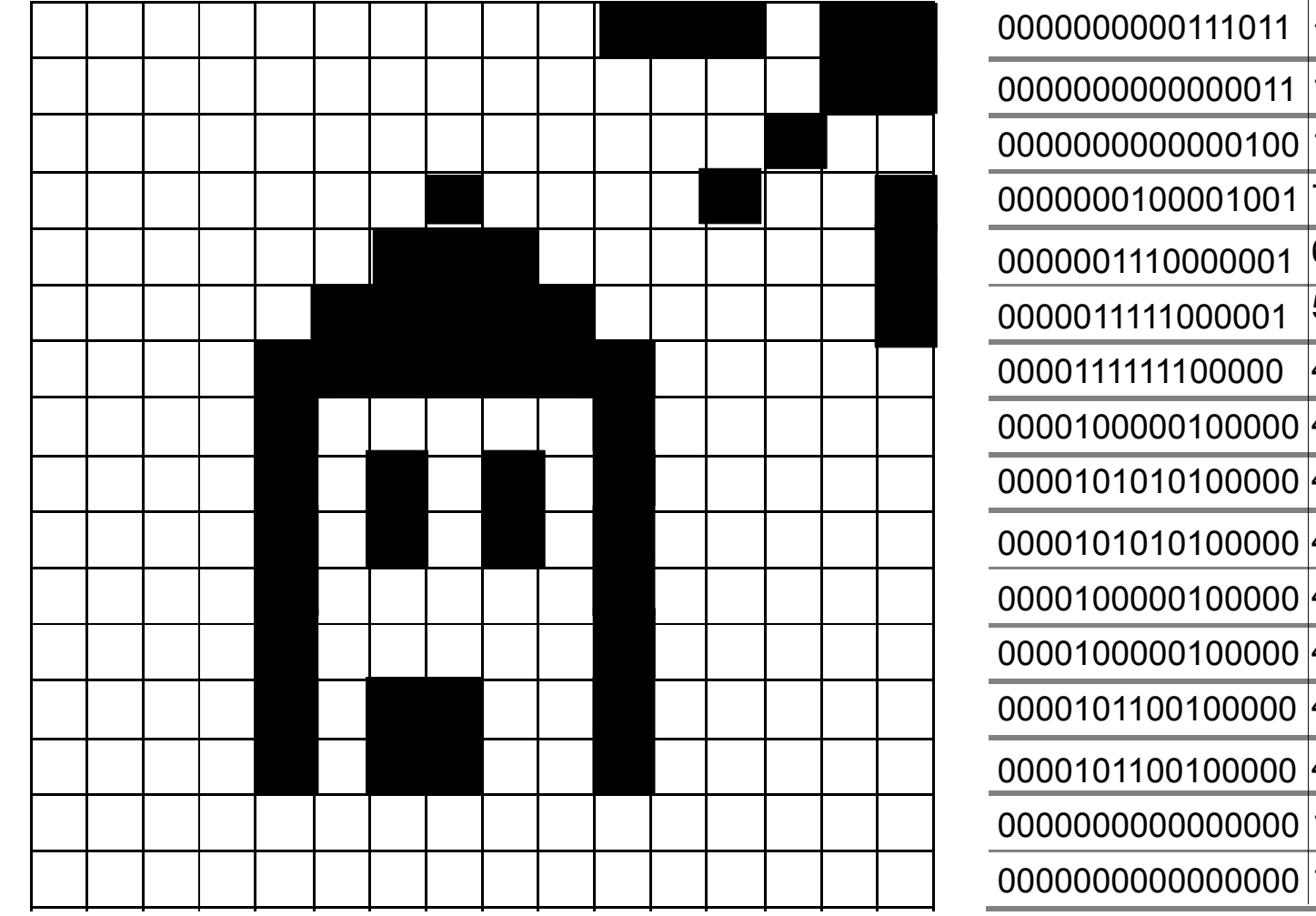

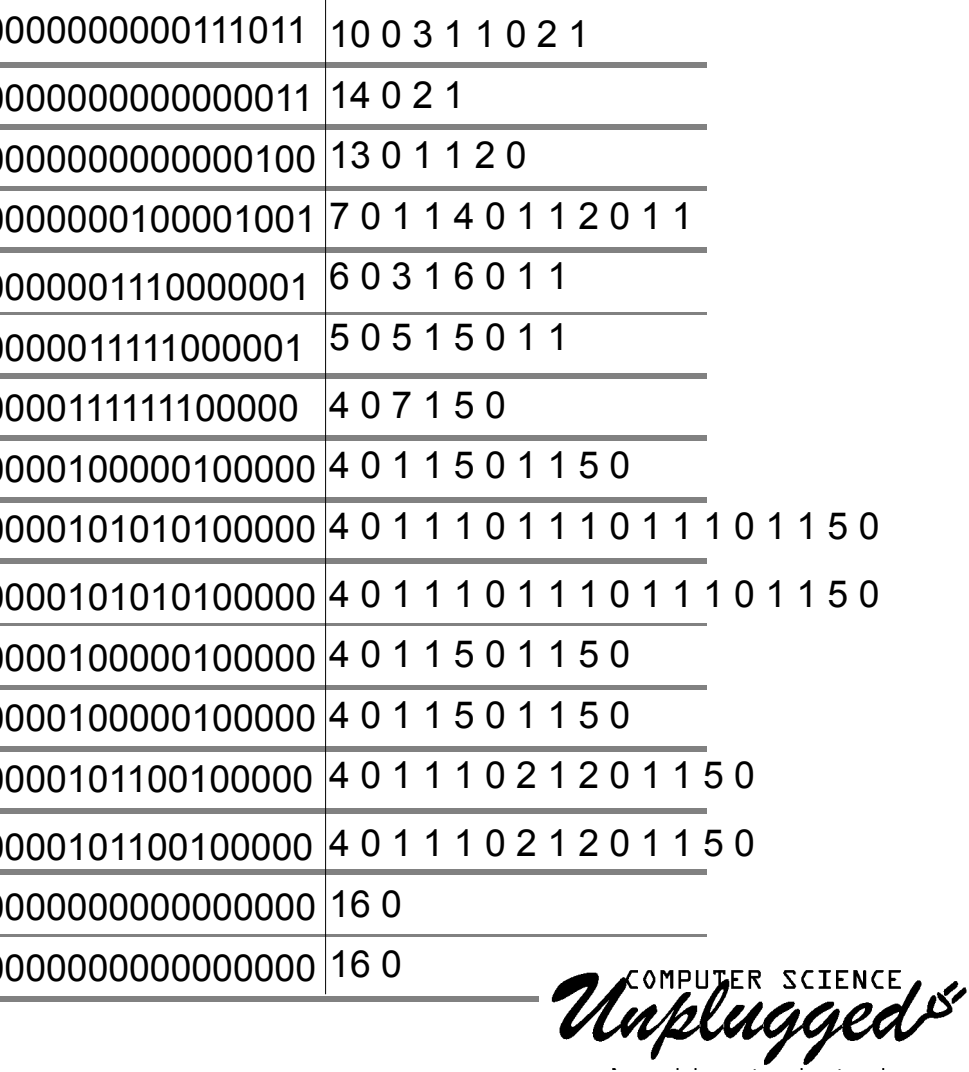